#### RELAZIONE

# **O P U S i t a**

*Un diritto costituzionale nella realtà del XXI secolo*

di Simone Baldoni e Benedetta Sicari

Università di Pisa Anno accademico 2016/2017

## **INDICE**

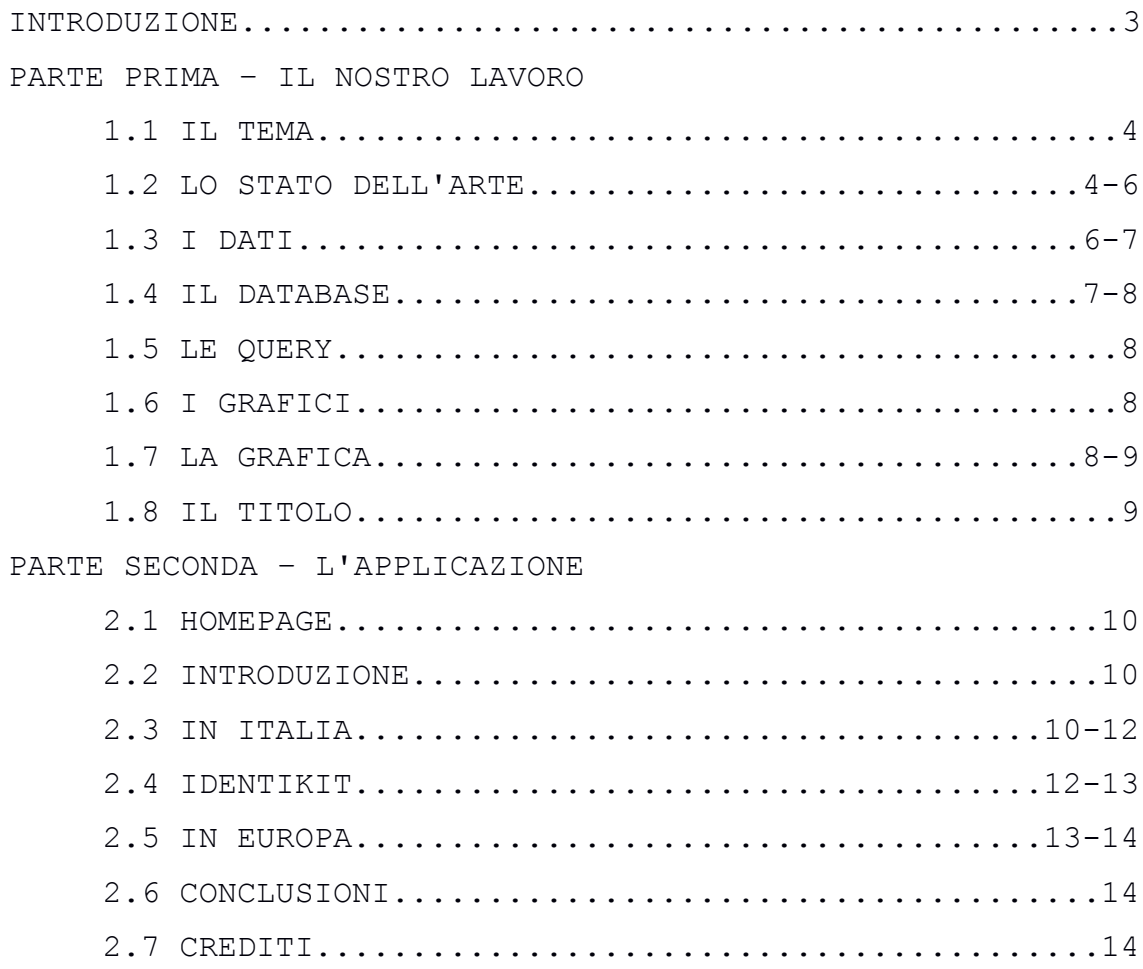

## **INTRODUZIONE**

Secondo la nostra Costituzione, il lavoro è un diritto di tutti i cittadini italiani. Eppure la cronaca degli ultimi anni racconta ben altro: il lavoro, da garante di vita e di benessere, è sempre più ragione di sopravvivenza e, nel caso peggiore, di morte. Cosa è successo, dunque, ai lavoratori italiani? E chi sono, soprattutto, i lavoratori italiani? All'estero la situazione è diversa dalla nostra? E con quali occhi guardare al futuro?

Esempio di digital long form journalism, OPUSita tenta di trovare una risposta a queste domande.

## **PRIMA PARTE - IL NOSTRO LAVORO**

#### **1.1 IL TEMA**

Ormai prossimi all'entrata nel mondo del lavoro, sentiamo il tema dell'occupazione estremamente scottante. La sua attualità e il nostro interesse personale, dunque, ci hanno convinto a incentrare la nostra applicazione su tale tematica. Le infinite possibilità di trattazione, inoltre, ci hanno spinto a focalizzare l'attenzione su un particolare aspetto della questione. La scelta da noi effettuata mira ad inquadrare un diritto costituzionale, come quello al lavoro, in un delicato momento storico per l'Italia: la nostra indagine, infatti, è limitata al decennio 2004-2013, così da poter analizzare diacronicamente le quote di occupazione in tre differenti periodi (gli anni pre-crisi, gli anni della crisi vera e propria e, infine, gli anni immediatamente successivi).

#### **1.2 LO STATO DELL'ARTE**

Quello che abbiamo scelto – l'occupazione – è un tema, negli ultimi anni, sempre maggiormente all'ordine del giorno e la mole di materiale con cui ci siamo dovuti confrontare è immensa. Dopo aver scelto l'argomento di interesse, infatti, abbiamo speso del tempo per ricercare, analizzare e verificare proposte tematicamente simili e già esistenti, così da riuscire a valutare quanto potesse potenzialmente funzionare la nostra idea sul mercato saturo del web. Una semplicissima ricerca su Google permette di accedere a centinaia e centinaia di risorse. Tuttavia tali risultati possono essere divisi in due categorie, in relazione alla tipologia di testo a cui appartengono:

- la **notizia** [\(esempio\)](http://tg24.sky.it/tg24/economia/2013/04/07/lavoro_licenziamenti_rapporti_di_lavoro_assunzioni.html) è l'informazione tipica dell'articolo giornalistico, comunemente inteso. Si tratta di un'informazione legata all'*hic et nunc*, che, quindi, necessita della conoscenza del contesto per acquisire significato, e frammentata, dunque, non in grado di fornire un quadro complessivo dell'evoluzione del fenomeno. Spesso, inoltre, questo tipo di informazione viene trattata con un linguaggio di settore, non sempre concettualmente accessibile a tutti.

- l'**approfondimento** [\(esempio\)](https://politicasemplice.it/blog/crisi-economica-italiana-2008-2014) è, tipicamente, l'informazione della voce enciclopedica e, talvolta, del post sul blog. Si tratta di un'informazione che, in questo caso, riesce, sì, a fornire una panoramica della questione, ma rischia costantemente di cadere nel prolisso o, soprattutto sul web, sulla perdita di attenzione da parte dell'utente.

Come quelli appena riportati, esistono infiniti altri esempi, il cui apporto, in seguito alle definizioni date precedentemente, non crediamo sia indispensabile. Unica menzione d'onore che ci teniamo a segnalare è uno ["snowfall"](http://www.repubblica.it/economia/2015/04/29/news/il_lavoro_negli_anni_della_crisi_l_italia_paga_il_conto_la_disoccupazione_e_cresciuta_del_108_-112996138/) di Repubblica. Si tratta di un esempio di long form journalism come OPUSita e, se vogliamo, complementare al nostro progetto: affronta, infatti, il tema della disoccupazione, in Italia e in Europa, con una particolare attenzione ai giovani e al mondo del lavoro.

Appurato che, limitatamente alla nostra ricerca (per quanto accurata possibile), non sono risultati prodotti conformi ai criteri da noi individuati (la completezza dell'informazione, la semplicità di accesso

all'informazione, la chiarezza espressiva e il coinvolgimento dell'utente) cui attenersi nello sviluppo di un progetto efficace ed efficiente, abbiamo trovato conferma dell'interessante fattibilità della nostra idea.

#### **1.3 I DATI**

La ricerca successiva è stata relativamente ad Open Data su cui poter lavorare. Numerose le banche dati giunte incontro alle nostre esigenze. Tuttavia, per qualità e quantità di informazione – caratteristiche sfruttabili per l'ampliamento spazio-temporale dell'indagine -, abbiamo combinato due dataset, complementari e strutturalmente simili, di due diverse banche dati (Istat e DatiOpen). Una volta scaricati in formato .csv, abbiamo apportato una prima parte di modifiche manuali con LibreOffice Calc:

- nel primo dataset, scaricato dal sito dell'Istat e relativo all'Italia, sono stati eliminati i campi superflui ai nostri fini (Flags, ad esempio), i campi relativi agli anni 2014 e 2015, i campi in cui la fascia d'età riportata era ripetuta o appartenente ad un altro tipo di classificazione (15 anni e più, 18-29 anni e 15-29 anni), i campi che diversificavano le province di Trento e Bolzano dalla regione del Trentino Alto Adige e, infine, i campi che riportavano, talvolta, una suddivisione trimestrale, anziché annuale; successivamente, per comodità, il dataset "pulito" è stato suddiviso in tre differenti tabelle.

- nel secondo dataset, scaricato dal sito di DatiOpen e riguardante l'Europa, sono stati eliminati i campi relativi ad anni non inclusi nel decennio 2004-2013 (così da rendere l'arco di tempo dell'indagine uguale al primo dataset) e sono state scritte correttamente le cifre decimali

all'interno del campo "Tasso".

#### **1.4 IL DATABASE**

Abbiamo, poi, importato i nuovi dataset così ottenuti sulla piattaforma phpMyAdmin. Il database *progetto*, appositamente creato, risulta, quindi, costituito da quattro differenti tabelle, così organizzate:

- *europa\_2064*

#### **ID** | **Nazione** | **Anno** | **Tasso**

La tabella riporta il tasso di occupazione negli anni dal 2004 al 2013 (inclusi) per ogni Paese della Comunità Europea, relativamente ad un campione di indagine di età compresa tra i 20 e i 64 anni.

- *italia\_2064*

**ID** | **Regione** | **Anno** | **Sesso** | **Titolo di studio** | **Tasso** La tabella riporta il tasso di occupazione, distinto per sesso, negli anni dal 2004 al 2013 (inclusi) per ogni regione italiana, relativamente ad un campione di indagine di età compresa tra i 20 e i 64 anni.

- *italia\_1564*

#### **ID** | **Regione** | **Anno** | **Sesso** | **Titolo** | **Tasso**

La tabella riporta il tasso di occupazione, distinto per titolo di studio acquisito, negli anni dal 2004 al 2013 (inclusi) per ogni regione italiana, relativamente ad un campione di indagine di età compresa tra i 15 e i 64 anni. - *italia\_fasce*

**ID** | **Regione** | **Anno** | **Sesso** | **Eta** | **Titolo** | **Tasso** La tabella riporta il tasso di occupazione, distinto per sesso e fascia d'età, negli anni dal 2004 al 2013 (inclusi) per ogni regione italiana.

Le suddette tabelle hanno subito una seconda parte di modifiche, di puro gusto grafico personale, sfruttando il comando "Trova e sostituisci" di phpMyAdmin.

#### **1.5 LE QUERY**

Dopo aver stabilito quali informazioni ci interessava ottenere, abbiamo formulato le nostre richieste in linguaggio SQL, attraverso la funzione SQL di phpMyAdmin, e interrogato, conseguentemente, il database. Al fine di poter utilizzare i risultati così ottenuti, abbiamo convertito, grazie all'apposita opzione, il linguaggio SQL in linguaggio PHP da inserire nel file in formato .php, che trasformerà i risultati delle query in JSON.

#### **1.6 I GRAFICI**

In questo modo, ogni file ottenuto può essere passato, attraverso il metodo getJSON, in input al rispettivo programma del file in formato .js che utilizza la sintassi della libreria JQuery. Abbiamo reso i dati risultanti da tale processo sia inserendoli semplicemente nel codice HTML e sia rendendoli in forma di grafico, utilizzando la libreria Highcharts. Successivamente abbiamo aggiornato il codice JQuery dei grafici, secondo le nostre esigenze.

#### **1.7 LA GRAFICA**

Il restante contenuto informativo della nostra applicazione (testi ed immagini) è stato inserito direttamente all'interno del file HTML, a cui, poi, abbiamo associato tre diversi fogli di stile in formato .css: il primo, scaricato gratuitamente da Bootstrap, definisce il layout complessivo dell'applicazione; il secondo modifica gli

elementi HTML, apportando tutti gli accorgimenti grafici che abbiamo ideato; il terzo, per finire, riguarda esclusivamente il comportamento della barra di navigazione ed è stato selezionato da Bootstrap.

#### **1.8 IL TITOLO**

L'ultima fase del nostro lavoro ha interessato la scelta del nome dell'applicazione. Il nome sarebbe stato il primo elemento con cui si sarebbe presenta la nostra web app e, dunque, avrebbe dovuto esserne una valida definizione, ma, al tempo stesso, avrebbe dovuto incuriosire l'utente ad accedere alla risorsa. Trattandosi di un progetto sull'Italia, abbiamo, coerentemente, escluso l'ipotesi di ricorrere alla lingua inglese. Le proposte in italiano, invece, sono state bocciate da tutta una serie di ricerche in rete, perché, appunto, già esistenti. L'idea definitiva, dunque, è stata quella di optare per il latino. Definito questo punto, "OPUSita" è nato naturalmente: "*opus*", in latino, ha il significato di "lavoro" ed "*ita*" corrisponde all'avverbio "così": la nostra applicazione analizza, infatti, una certa situazione lavorativa. Il risultato, inoltre, è doppiamente interpretabile: "ita", se inteso "all'italiana", è la sigla con cui, solitamente, viene indicato il nostro Paese. "Il lavoro in Italia", dunque, proprio il tema del nostro progetto.

## **SECONDA PARTE – L'APPLICAZIONE**

#### **2.1 HOMEPAGE**

Come ogni articolo, anche OPUSita si apre, semplicemente, con il titolo, il sottotitolo e l'autore. Tuttavia, la tecnologia digitale offre la possibilità di combinare una pluralità di linguaggi diversi al fine di ottenere un prodotto multimediale potenzialmente eccellente sul piano comunicativo. Sfruttando questa opportunità, gli elementi sopracitati si fondono con un'immagine – l'unica utilizzata, in diverse declinazioni, nell'applicazione – in grado di contestualizzare esplicitamente, nel caso in cui il testo non fosse stato sufficiente, l'argomento trattato nelle pagine a seguire, ossia il lavoro.

#### **2.2 INTRODUZIONE**

Seppure il tema sia stato, quindi, già definito inizialmente, la vastità di trattazione ne rende necessaria una circoscrizione. A fornire questo tipo di informazione è la sezione introduttiva che sintetizza, in un breve paragrafo, la questione: quello al lavoro è un diritto costituzionale, ma come può conciliarsi, questa osservazione, con la realtà della crisi economica? Attraverso un'analisi della situazione pre e post lo scoppio di questo malessere, OPUSita si propone di fornire una possibile risposta.

### **2.3 IN ITALIA**

Il modo migliore per inquadrare la realtà lavorativa italiana è quello di servirsi del più semplice grafico a linee, in grado di mostrare ottimamente l'andamento, nel

corso del tempo, del tasso percentuale di occupazione. L'analisi - che interessa gli anni a partire dal 2004, passando per il decisivo biennio 2008-2009, fino al 2013 – svela che, in Italia, il numero di lavoratori non è mai stato troppo cospicuo. A questo dato significativo sono da sommarsi gli effetti della crisi economica, che determinano cadute rovinose.

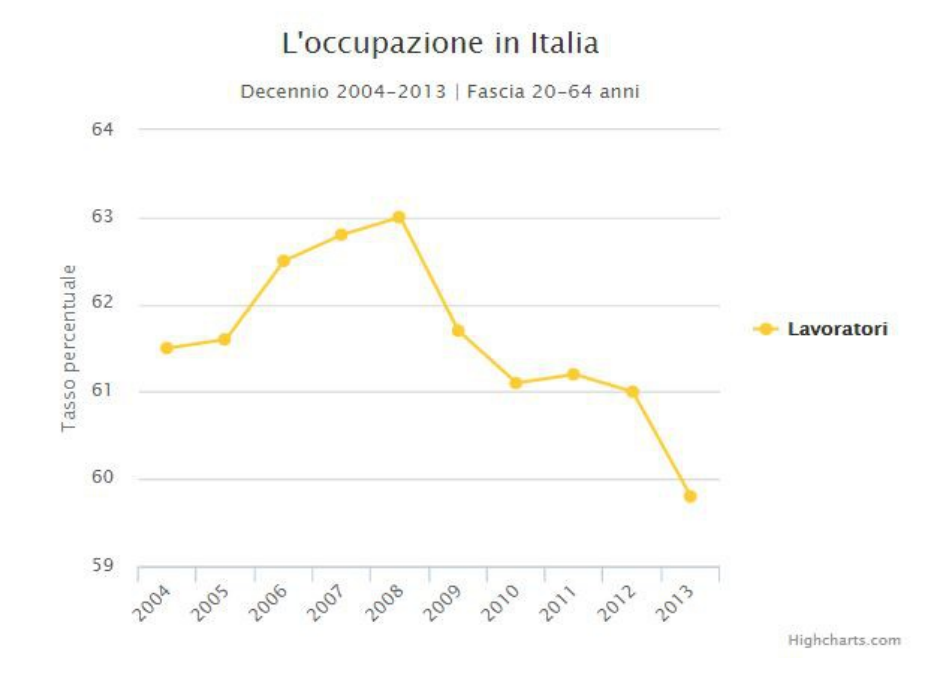

La possibilità di approfondire i presenti risultati è interessante. Cliccando su "approfondisci", infatti, il precedente grafico viene sostituito da un secondo che mostra, nel corso del medesimo decennio, la differenziazione per sesso dell'andamento occupazionale. La notevole differenza tra le due linee è sintomo di quanto, in campo lavorativo, la diversità di trattazione di uomini e donne sia ancora una realtà spiacevolmente viva nel ventunesimo secolo.

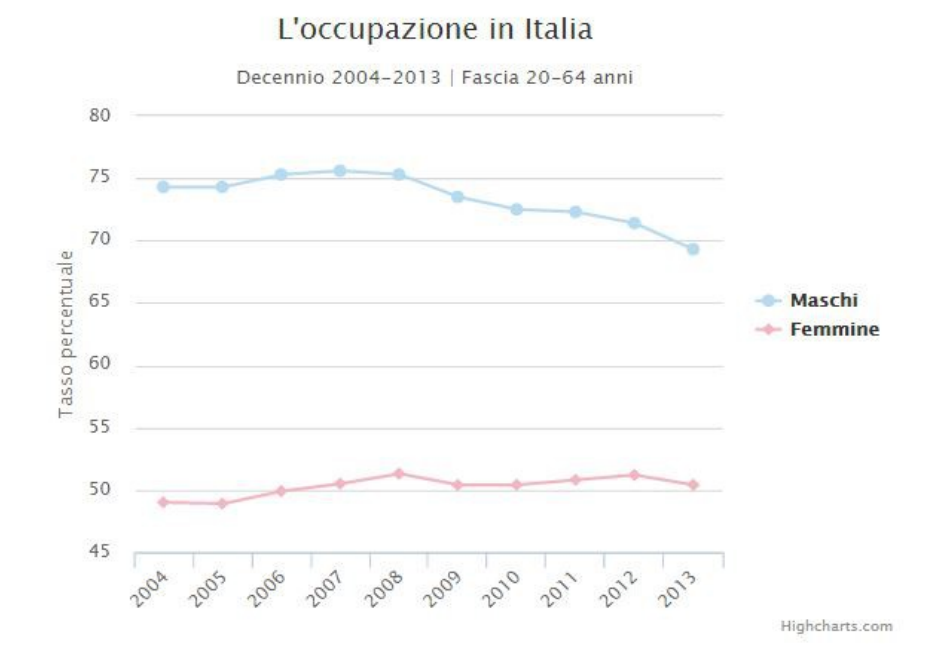

#### **2.4 IDENTIKIT**

Dopo aver individuato i numeri dei lavoratori in Italia, l'analisi prosegue con l'intenzione di definirne un prototipo. L'identikit del lavoratore italiano tipo avviene su tre diverse caratteristiche: la combinazione di sesso ed età, il titolo di studio acquisito e la regione di provenienza. Se, da una parte, risulta che, mediamente, sia un uomo tra i 35 e i 44 anni, laureato e che vive in Emilia Romagna o in Trentino Alto Adige, dall'altra esiste anche la possibilità di visualizzare, anno per anno (dal 2004 al 2013, ovviamente), l'intera top5, relativamente ad ognuna delle peculiarità in esame.

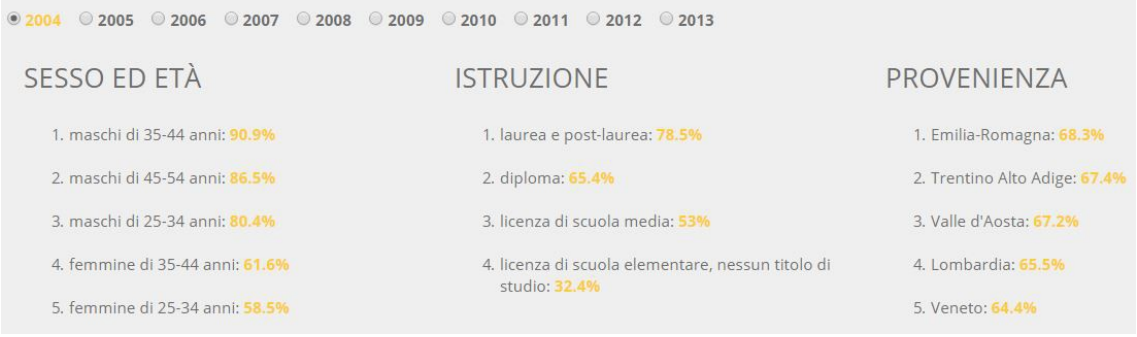

#### **2.5 IN EUROPA**

Inevitabile, infine, un confronto con la realtà lavorativa europea. L'utilizzo di un grafico a colonne permette di rendere visivamente immediato sia, singolarmente, il grado di occupazione di un certo Paese, sia, globalmente, le differenze con gli altri. La classifica, che include le prime cinque nazioni, in ordine decrescente, per numero medio di lavoratori nel decennio 2004-2013, attesta che, in Europa, a dominare lavorativamente parlando, fatta eccezione per il particolare status della Svezia, sono le piccole nazioni.

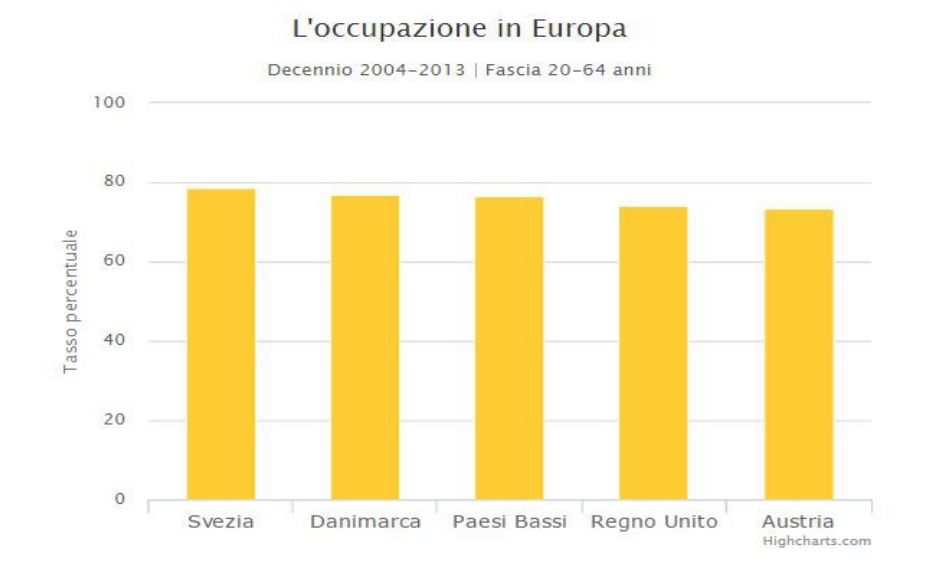

Osservando le percentuali è chiaro come l'Italia sia ancora ben lontana dalla possibilità di entrare nella top5 dei paesi dell'Unione Europea.

## **2.6 SIC...**

Giocando con l'espressione latina "*ita sic*", questa rassegna termina con un incentivo di riflessione. I dati appena discussi non lasciano alcun dubbio sull'ingente peso che la Grande Recessione ha avuto sull'economia italiana, ripercuotendosi, conseguentemente, sulla possibilità di trovare un'occupazione stabile e duratura. Una scia di instabilità, questa, giunta fino a questi ultimi anni e destinata, probabilmente, a dilagare ancora se a cambiare, insieme al mutamento subito dall'economia, non sarà anche il nostro modo di intendere l'economia stessa.

#### **2.7 CREDITI**

La sezione con cui si chiude la web app fornisce informazioni circa l'applicazione stessa (la natura, gli obiettivi e gli autori) e i crediti delle fonti utilizzate (con relativo collegamento esterno, ove possibile).